## <u>URGENT / E-MAIL</u> '

Directorate General Centra! lndustrial Security Force (Ministry of Home Affairs)

> 13 Block, CGOs Complex, Lodhi Road, New Delhi-110003

# No. E-32015(4)/1/Pers. I/AC-LDCE-2019/  $1 - 16$

Dated : 18 Feb,2019

To

All Sector lsG All CISF Zonal/Plant DIsG Al! DlsG CISF RTCs. All Unit Commanders, CISF

## Subject: CISF AC-LDC Examination-2019 to be conducted BY UPSC : Issuance of E-Admission Card for appearing in Written Examination : Reg.

UPSC vide their letter dated 14.02.2019 has informed that Written Examination of CISF AC-LDCE-2019 will be held on 03.03.2019 in Hall Nos. 1 & 2 UPSC, Dholpur House, ShahjahaxRoad, New Delhi. UPSC has further informed that e-admission cards in respect of all eligible <sup>727</sup> candidates are uploaded on the Commission's website. These candidates would have to down-load the e-Admit cards from the Commission's website and appear for the written examination on due date and time in uniform and must carry their official identity cards with them.

2. Further, detailed instructions to the candidates have also been uploaded on Commission's website along with their e-Admit Cards which may also read carefutly by the candidates before appearing for the said examination to ensure compliance strictly.

3. ln view of the above, it is requested that the above information may be brought to the notice of all concerned serving under your administrative control, please.  $\sqrt{4}$ 

### (Ganga Shankar) Asstt. lnspector General(Pers.)

### Copv to:-

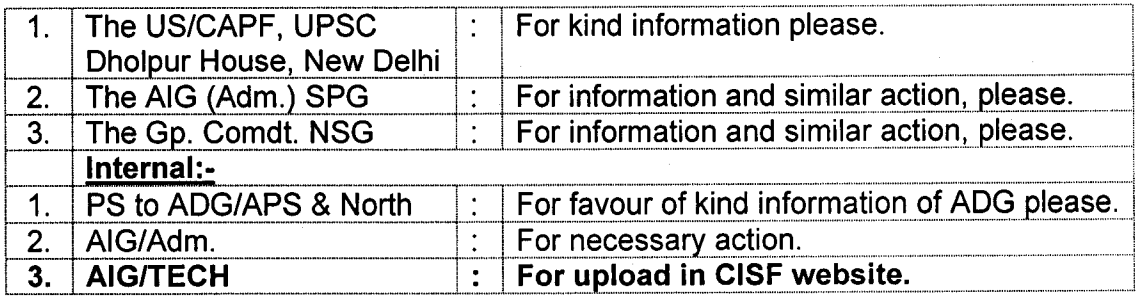

E-Admit Card

# **Central Industrial Security Force (ACs) Limited Deptt. Competi Examination, 2019**

# **E-Admit Card**

### महत्वपूर्ण अनुदेश

1. ई-प्रवेश पत्र की सावधानीपूर्वक जांच करें तथा विसंगतियां, यदि कोई हों, तुरन्त संघ लोक सेवा आयोग के ध्यान में लाएं।

. 2. संघ लोक सेवा आयोग के साथ अपने संपूर्ण पत्र व्यवहार में अपना नाम, अनुक्रमांक, रजिस्ट्रेशन आई डी तथा परीक्षा के नाम और वर्ष का उल्लेख करें ।

3. परीक्षा स्थल पर प्रवेश करने के लिए इस ई-प्रवेश पत्र (प्रिंटआउट) को फोटो पहचान पत्र (मूल)सहित प्रत्येक सत्र में साथ लाएं। ई-प्रवेश पत्र को अंतिम परिणाम की घोषणा होने तक सुरक्षित रखें ।

4. ई-प्रवेश पत्र की सरक्षा की जिम्मेवारी आपकी है और यदि कोई अन्य व्यक्ति इस ई-प्रवेश पत्र का हल करता है तक आपका करने का दायित्व आपका है कि आपने किसी प्रतिरूपधारक की सेवा नहीं ली है ।

5. "उम्मीदवार नोट करें कि ओ एम आर उत्तर पत्रक में, विशेषकर अनुक्रमांक और परीक्षण पुस्तिका की सीरीज़ कोड के संबंध में विवरण कूटबद्ध करते समय हुई किसी प्रकार की चूक/भूल/विसंगति के मामले में उत्त्तर पत्रक अस्वीकृत कर दिया जाएगा" ।

6. परीक्षा प्रारंभ होने के निर्धारित समय से कम 20 मिनट पहले परीक्षा भवन में प्रवेक सत्र में परीक्षा शुरू होने के निर्धारित समय से 10 मिनट पहले परीक्षा स्थल में प्रवेश अंद कर दिया जाएगा ।

7. यदि आप अपने ई-प्रवेश पत्र में आयोग द्वारा निर्दिष्ट केन्द्र से अन्यथा किसी अन्य केन्द्र पर परीक्षा देते हैं तब आपके उत्तर-पत्रक ( स्क्रिप्ट ) की जांच नहीं की जाएगी और आपकी उम्मीदवारी रद्द कर दी जाएगी ।

8. कृपया संघ लोक सेवा आयोग की वेबसाइट https://www.upsc.gov.in पर उपलब्ध एवं राजपत्र - अधिसूचना में प्रकाशित "परीक्षा की नियमावली" और परीक्षा भवन के बाहर प्रदर्शित "पोस्टर" जिसमें अनुदेशों का उल्लेख किया गया है, को पढ़े ।

9. परीक्षा के लिए आपकी उम्मीदवारी अनंतिम है ।

10. जहॉ परीक्षा आयोजित की जा रही है उस परिसर में मोबाइल फोन,कैलकुलेटर अथवा किसी अन्य संचार उपकरण के इस्तेमाल की अनुमति नहीं है । इन अनुदेशों का उल्लंघन किए जाने पर अनुशासनिक कार्रवाई की जाएगी और भविष्य की परीक्षाओं से विवर्जित कर दिया जाएगा ।

11. <mark>काले बॉल प्वाइंट पेन</mark> के अलावा किसी अन्य पेन से अंकित किए गए उत्तरों का मूल्यांकन नहीं किया जायेगा !

12. उम्मीदवारों को सलाह दी जाती है कि वे कीमती मूल्यवान सामान परीक्षा भवन में न लाएं क्योंकि उनकी सुरक्षा नहीं की जा सकती । इस संबद्ध में हुए नुकसान के लिए आयोग जिम्मेवार नहीं होगा ।

13. उम्मीदवार जिनकी फोटो ई प्रवेश पत्र पर / हस्ताक्षर स्कैनेबल उपस्थिति पत्रक पर स्पष्ट नहीं है उन्हें परिवचन देकर परीक्षा में शामिल होने के लिए अपने साथ एक फोटो पहचान पत्र प्रमाण जैसे 'के , आधार कार्ड , ड्राइविंग लाइसेंस, पासपोर्ट वोटर आई कार्ड इत्यादि एँव दो पासपोर्ट साइज़ फोटोग्राफ एक - एक दोनों सत्रों के लिये लाने होंग

### <u> 14. उम्मीदवार परीक्षा देने के लिए अपनी वर्दी में आयेंगे एवं अपना परिचय पत्र साथ लायेंगे ।</u>

#### **Important Instructions**

1. Check the e-Admit Card carefully and bring discrepancies, if any, to the notice of UPSC immediately.

2. Mention your Name, Roll Number, Registration ID and Name & Year of the Examination in all the correspondence with UPSC.

3. Bring this e-Admit card (print out), along with the (original) Photo Identity Card in each session to secure admission to Examination Hall. E-Admit Card must be preserved till the declaration of the final results.

4. You are responsible for safe custody of the e-Admit Card and in the event of any other person using this e-Admit Card, the onus lies on you to prove that you have not used the service of any impersonator.

5. "Candidates should note that any omission / mistake / discrepancy in encoding filling in details in the OMR answer sheet, especially with regard to Roll Number and Test Booklet Series Code, will render the answer sheet liable for rejection".

6. Enter the Examination Hall at least 20 minutes before the scheduled commencement of the Examination. Entry to the Examination Venue closes 10 minutes prior to the scheduled commencement of the examination in each Session.

7. If you appear at a centre / sub-centre other than the one indicated by the Commission in your e-Admit Card, your answer scripts will not be evaluated and your candidature is liable to be cancelled.

8. Please Read the "Rules for the Examination" in the gazetted notification and available on the upsc website www.upsc.gov.in and "Poster containing instructions displayed outside the Examination Hall.

9. Your candidature to the examination is provisional.

10. Mobile Phones, Calculators or any of the IT Gadgets are not allowed inside the premises where the examination is being conducted. Any Infringements of these instructions shall entail disciplinary action including ban from future examinations.

11. Answers other than those made by **Black Ball Point Pen** would not be evaluated.

12. Candidates are advised not to bring any valuables/costly items to the Examination Halls, as safe keeping of the same can not be assured. The Commission will not be responsible for any loss in this regard.

13. Candidates who do not have clear photographs on the e-admit card/signatures on the Scannable Attendance Lists will have to bring a photo identity proof viz. Adhar Card, Driving Licence, Passport, Voter I Card etc. and two passport size photographs one for each session for appearing in the examination with an undertaking.

14. Candidates should appear for the exam in their uniform and must carry their Identity Card with them.